# **Photoshop CC 2019 Crack**

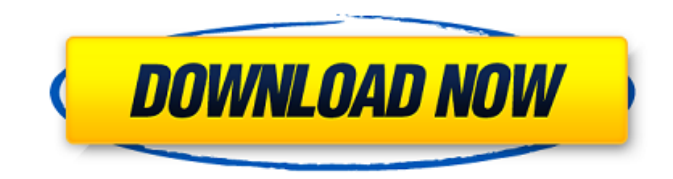

### **Photoshop Free Download For Windows 7 2018 Crack+ Activation Code With Keygen (Updated 2022)**

There are other image-editing programs out there that are better suited for various tasks, such as \*\*Adobe Fireworks\*\*. Fireworks has many features that can assist you in creating many design elements, while Photoshop's greatest asset is allowing you to manipulate raster images. Fireworks's color scheme and selection tools differ from the Photoshop tools. For this reason, some designers may find Fireworks a more useful tool for certain projects. ## Choosing Photoshop The industry standard tool for almost all design and image editing is Photoshop. Photoshop is the most popular design program and an excellent tool for all your design and editing needs. Whether your experience is light or heavy, Photoshop has a tool that will work for you. Here are some tips on how to choose a program that best suits your needs. \* If you are new to image editing and Photoshop is what you decide to use, the Adobe suite of products is a great starting point, and many designers use a large portion of the Adobe Suite of products to create their work. \* Photoshop is a bit easier to find and is more widespread. \* Photoshop is well supported on a wide range of hardware and software, including Windows and Macintosh operating systems. \* Photoshop may be a bit more expensive than other programs. \* Many designers have only recently learned Photoshop and are still learning and developing their abilities. If you are new to Photoshop and are just dipping your toe in the water, consider starting with an \*\*Introduction to Photoshop\*\* course or some other introductory training. # The Adobe Suite of products The Adobe Suite of products includes a wide variety of software and services that can help you accomplish any type of design work. Photoshop is the biggest part of the suite, but it also includes the other three programs: \* \*\*Adobe Creative Suite 3:\*\* This program consists of Photoshop, Adobe Elements, Adobe InDesign, and Adobe Acrobat. InDesign is used for laying out a page, while Photoshop and Acrobat allow you to edit images and combine a wide variety of files into one document. Adobe Software is available at their Adobe Software Center (www.adobe.com/go/softwarecenter). \* \*\*Adobe Creative Suite 4:\*\* Photoshop and the other Creative Suite members have made great leaps in innovation and design. Check out the entire suite of programs at the following website: www.adobe.com/uk/products/creative-suite. The Adobe

#### **Photoshop Free Download For Windows 7 2018 Activation Key Free Download [Mac/Win] (April-2022)**

Installing Photoshop on macOS Make sure you have the application installed on your Mac. Open the Application Assistant and search for Photoshop to install it. From the macOS Mojave Control Panel Click Applications, then find the icon of Adobe Photoshop. In the Finder Click Applications in the Finder sidebar and find the Adobe Photoshop icon. In the Finder Click the icon to open the Application Assistant, then search for Photoshop to open the installer. From the Finder Click the Photoshop

icon, then click the top option of Applications (left-hand side). In the Finder Click the Photoshop icon, then click the top option of Applications (left-hand side). Downloading PSDs from Flickr If you find PSDs for free online, downloading them and opening them in Adobe Photoshop is ideal. You can also download and convert them in other programs such as GIMP and Photoshop elements. There are also apps available to quickly convert PSDs into other file types, such as GIMP, Adobe Photoshop and more. To download a photo from Flickr, copy and paste this link: Replace the and with your own. For example, my username is savannachotos and the image id is 5572500082. Go to the bottom of the page and click on the archive photo to download it. To download a photo from Shutterstock, type'saffronhouse' in the search bar. Click on the saffronhouse logo to download the image. To download a photo from Unsplash, find a photo by typing into the bar in the top right of the page. Click the image to download it. If you want to use an empty file to paste and edit images from a website, paste the image you want to edit into an empty Photoshop document and then export it. Finding an image to edit There are plenty of image finding websites and you can use a couple of them to find the image you want. There are two ways to find the image you want. Scrolling down images Go to the search box and type the name of the 05a79cecff

# **Photoshop Free Download For Windows 7 2018 Crack Activator Download [32|64bit] 2022 [New]**

they were getting anything useful out of him. They never stopped hitting him, even after they had him dead to rights. The lunch with the queen was especially embarrassing. The day had been mostly about the royal tour itself: a huge number of people, the king's health, the opening of embassies. The visit to the schoolchildren had been in the evening. So with lunch it was time to try to get back on the campaign schedule, and they wanted to give him a chance to have lunch with the queen. He sat with her on a couch, and the first thing the lady-in-waiting and the king did was to rattle their cups and bowls in front of him, then pound on them with their knives and forks, to make certain that he heard the noise. They could see him looking down at his plate, but they had his attention, and when he looked up there were two men in black suits. "We come in peace," he said. "Why do you eat that?" asked the king. "It's too dry." "There is not enough salt." "It doesn't taste so bad," said the queen. "What is it?" "Beef," he said. She nodded. "Why are you taking beef?" asked the lady-in-waiting. "It's not allowed." "For the royal tourist." "The king will not eat it," she said. The wife of the lady-in-waiting was getting more than a little worried by this conversation. She saw that the king and queen were ready to make a demonstration. She looked toward the men in black suits. They were from the Royal Cops, and they had already made it clear that they were hostile to the king's local police, who had apparently behaved more rudely with the king than they ever had before. In the battle of kingdoms, they were the king's police and the people had to pay them tribute. They had to go along with that, or else. "I think I'll get up," the king said. He stood up and began to clear his plate. "Excuse me," he said to the queen. "I'll eat that with you, and then we have to get back to the meeting." The man in the middle was frantic, and the man on the outside looked furious. The man in the middle picked

#### **What's New In Photoshop Free Download For Windows 7 2018?**

Q: How to safely dispose of unused SubSonic objects and ConnectionPool instances? I need to ensure that resources are properly cleaned up in SubSonic. I have the following setup: I have created a Product as follows: Product product = new Product(); product. Title = this. Title: Then I have used it in an Action as follows: var Product = SubSonic.DocumentType.Product; var  $r = db$ .Products.SingleOrDefault(p => p.Title == this.Title); var a = r.ActionName; I'm not sure where to dispose of the Product object and the ConnectionPool instance. Should I call the Dispose method on the product, on the actions, or on the db context? I find the SubSonic source to be very non-sensible in this respect. How should I do this correctly? A: You'll get the most flexibility if you dispose of them all where they're created. As for a sample, let's say that you have code like this void Main() { using(SubSonic.Connection conn = new SubSonic.Connection( "foo")) { using(SubSonic.DocumentType.Product product = new SubSonic.DocumentType.Product()) { product.Title = "Test Product"; using(SubSonic.Action action = new SubSonic.Action( product, "Test Action")) { action.DisplayName = "Test Action"; //do stuff } } } } You should probably do something like void Main() { using(SubSonic.Connection conn = new SubSonic.Connection( "foo")) using(SubSonic.DocumentType.Product product = new SubSonic.DocumentType.Product())

## **System Requirements:**

Processor: Intel Core i3-640 @ 2.53GHz or better Memory: 4GB RAM Graphics: NVIDIA GeForce GTX 660 or AMD Radeon HD 7870 DirectX: Version 11 Hard Drive: 5GB available space Sound Card: DirectX Compatible Network: Broadband Internet connection Current Steam Version: 14.0 or later The game runs on Windows Vista or higher, 64-bit operating system.NBA 2K20: We've Made Changes to Improve "Skin Outfitter". But What Else

[https://www.theblender.it/in-this-post-i-am-presenting-crayon-photoshop-brushes-these-free-photoshop-brushes-can-be-used-to](https://www.theblender.it/in-this-post-i-am-presenting-crayon-photoshop-brushes-these-free-photoshop-brushes-can-be-used-to-create-bright-and-vibrant-vector-art-and-illustration-designs-you-can-easily-apply-these-photoshop-b/)[create-bright-and-vibrant-vector-art-and-illustration-designs-you-can-easily-apply-these-photoshop-b/](https://www.theblender.it/in-this-post-i-am-presenting-crayon-photoshop-brushes-these-free-photoshop-brushes-can-be-used-to-create-bright-and-vibrant-vector-art-and-illustration-designs-you-can-easily-apply-these-photoshop-b/)

<http://dottoriitaliani.it/ultime-notizie/senza-categoria/create-designs-3d-free-download-3d-shapes-for-photoshop/>

<https://www.mgiboston.com/sites/default/files/webform/bengraz647.pdf>

<https://aulagarema.milaulas.com/blog/index.php?entryid=18697>

<https://rko-broker.ru/2022/07/01/skin-texture-textures-free-stock-photos/>

<https://firmy.radom.pl/advert/download-photoshop-cs2-update-9-0-2/>

<https://intelligencequotientconsult.com/blog1/advert/download-photoshop-cs4-portable-kuyhaa/>

[https://afribizkid.africa/wp-content/uploads/2022/07/download\\_overlays\\_for\\_photoshop.pdf](https://afribizkid.africa/wp-content/uploads/2022/07/download_overlays_for_photoshop.pdf)

[https://www.mri.psu.edu/system/files/webform/2dcc\\_rsvp/adobe-photoshop-lightroom-52-for-android-download.pdf](https://www.mri.psu.edu/system/files/webform/2dcc_rsvp/adobe-photoshop-lightroom-52-for-android-download.pdf) <http://yogaapaia.it/archives/27279>

<http://yorunoteiou.com/?p=561058>

[https://louistomlinsonfrance.com/wp-content/uploads/2022/07/Adobe\\_Photoshop\\_Cs550\\_Activation.pdf](https://louistomlinsonfrance.com/wp-content/uploads/2022/07/Adobe_Photoshop_Cs550_Activation.pdf)

[https://ideaboz.com/wp-content/uploads/2022/07/oil\\_paint\\_filter\\_photoshop\\_2021\\_download.pdf](https://ideaboz.com/wp-content/uploads/2022/07/oil_paint_filter_photoshop_2021_download.pdf)

[https://ventanasantiruido.info/wp-content/uploads/2022/07/Photoshop\\_Brushes\\_\\_Free\\_Download.pdf](https://ventanasantiruido.info/wp-content/uploads/2022/07/Photoshop_Brushes__Free_Download.pdf)

<https://assetdefenseteam.com/wp-content/uploads/2022/07/flatver.pdf>

<https://onpeasumalefzenagp.wixsite.com/worregocoo/post/free-download-photoshop-fonts>

<https://jelenalistes.com/wp-content/uploads/2022/07/ileyign.pdf>

<https://practicea.com/photoshop-2020-full-version-is-free-full-cracked/>

<https://studygoodenglish.com/course/blog/index.php?entryid=2200>

<https://www.reperiohumancapital.com/system/files/webform/slavbenj840.pdf>